# Chapitre 1

# Mathématiques, Algorithmique et Logiciels

## 1.1 Extrait des Programmes seconde 2018-2019

"4. Algorithmique et programmation"

La démarche algorithmique est, depuis les origines, une composante essentielle de lactivité mathématique. Au cycle 4, en mathématiques et en technologie, les élèves ont appris à écrire, mettre au point et exécuter un programme simple. Ce qui est proposé dans ce programme est une consolidation des acquis du cycle 4 autour de deux id´ees essentielles :

- la notion de fonction d'une part, et
- la programmation comme production d'un texte dans un langage informatique d'autre part. Dans le cadre de cette activité les élèves sont entraînés :
- dans le cadre du travail personnel des élèves hors du temps de classe (par exemple au CDI ou à un autre point d'accès au réseau local).
- $-\alpha$  à décrire des algorithmes en langage naturel ou dans un langage de programmation;
- à en réaliser quelques-uns à l'aide d'un programme simple écrit dans un langage de programmation textuel ;
- $-\hat{a}$  interpréter des algorithmes plus complexes. Un langage de programmation simple d'usage est nécessaire pour l'écriture des programmes. Le choix du langage se fera parmi les langages interprétés, concis, largement répandus, et pouvant fonctionner dans une diversité d'environnements.

L'algorithmique a une place naturelle dans tous les champs des mathématiques et les problèmes ainsi traités doivent être en relation avec les autres parties du programme (fonctions, géométrie, statistiques et probabilité, logique) mais aussi avec les autres disciplines ou la vie courante. A l'occasion de l'écriture d'algorithmes et de petits programmes, il convient de donner aux élèves de bonnes habitudes de rigueur et de les entraîner aux pratiques systématiques de vérification et de contrôle. En programmant, les élèves revisitent les notions de variables et de fonctions sous une forme différente. Il convient d'y être attentif.

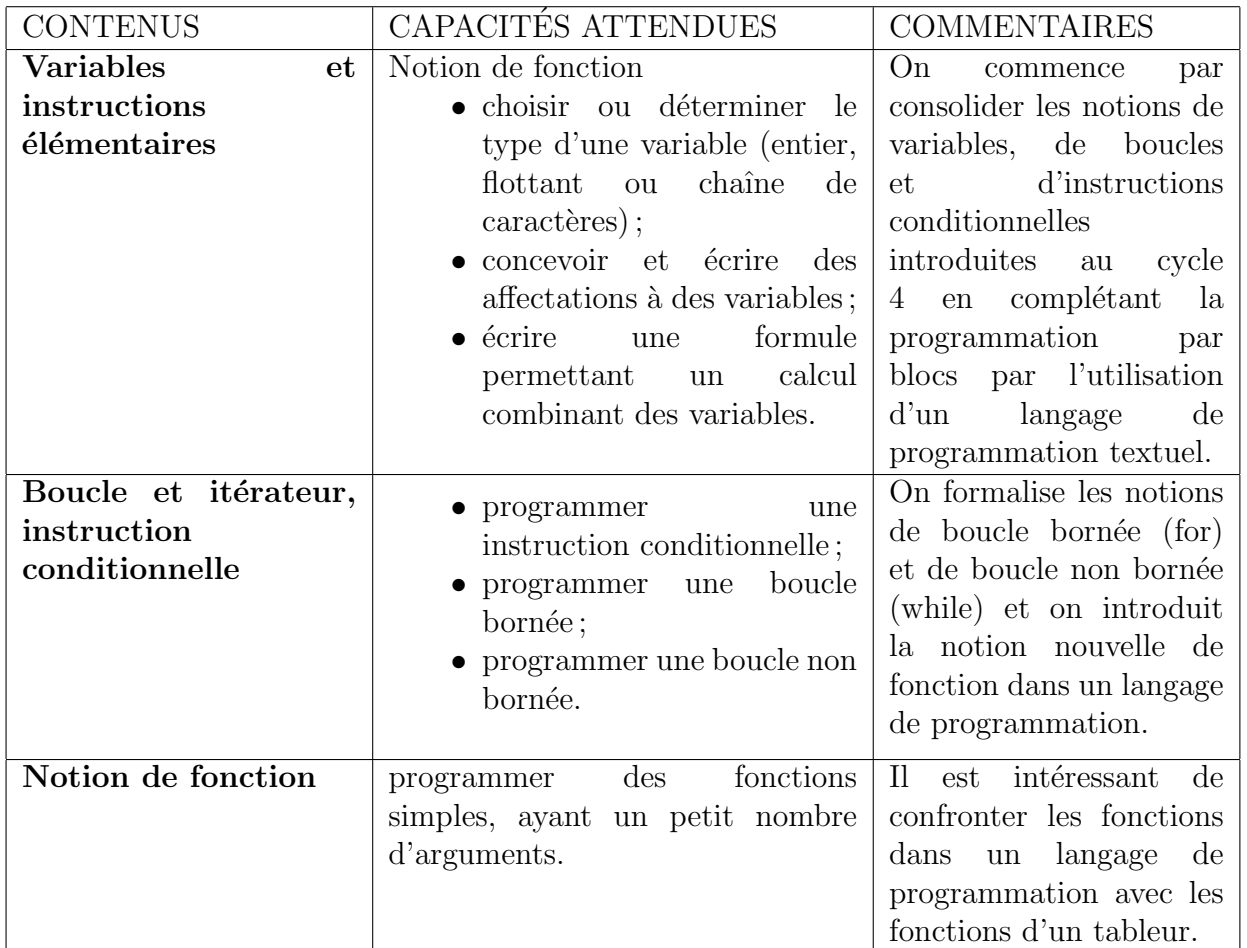

# 1.2 Divers objets mathématiques et leurs représentations logicielles

 $Z \t\t \mathbb{R} \t\t \mathbb{C}$  polynômes  $Z/nZ$  vecteurs matrices

représentations des entiers, flottants, multiprécision, symboles, fonctions, ....

# 1.3 Présentation des différents logiciels

CapesOs ; libreoffice, scratch2/snap, xcas, scilab, python, geogebra.

NB : une ressource disponible à l'oral 2018

http://www.eduscol.education.fr/pid23211-cid45766/ressources-pour-faire-la-classe-au-c html

# 1.4 Ce qu'il faut savoir lorsque l'on utilise un logiciel

Nous expliquerons ici les questions qu'il faut se poser, et comment y répondre rapidement, avec la documentation ou des essais.

- Types élémentaires, variables, affectations(valeur/adresse), listes et indices
- Programmation : tests et boucles, utilisation de fonctions.
- Variables locales/globales. Arguments des fonctions et affectations.

# Chapitre 2

# Introduction `a Python et Xcas/Giac

### 2.1 Présentation, Installation et documentation

Sur le site du jury du capes http://capes-math.org/index.php?id=epreuves-orales, on trouve la distribution de pyzo qui contient un environnement scientifique pour Python3 et l'éditeur IEP. Astuce : dans IEP menu Tools on peut activer l'aide interactive.

Xcas est l'interface graphique du logiciel et de la librairie giac (cf http://www-fourier. ujf-grenoble.fr/~parisse/giac.html). On peut choisir plusieurs style de programmation (language naturel francais, style C/java, depuis Sept 2017 (1.4.9) style Python)

Sa documentation interne est très importante. En plus de la documentation html disponible hors ligne on peut aussi utiliser : menus par thèmes, complétion par tabulation, bulles d'aide pour la saisie des arguments d'une fonction<sup>1</sup> ou recherche par mot clef<sup>2</sup>.

## 2.2 Types et affectations

En python et dans xcas il existe de nombreux types différents. En revanche il n'y a pas obligatoirement de d´eclaration de types ni de d´efinition des variables. C'est au moment de l'affectation qu'une variable obtient un type (typage dynamique). Les variables d´eclar´ees dans une fonction ont une portée locale.

#### 2.2.1 Types élémentaires

Les entiers, les entiers de taille arbitraire, les flottants, les booléens, les chaines de caractères.

```
(python)>> a=2∗*4 # la variable a recoit la valeur 2^4\gg a
16
>> 2∗∗64
            # 2^{64}18446744073709551616
>>> 0. 3∗ ∗6 4
3. 4 3 3 6 8 3 8 2 0 2 9 2 5 0 4 4 e−34
\gg 5==5 # On fait apparaitre le booleen vrai en comparant 5 et 5
True
\gg a=" debut du texte" \# on definit une chaine de caractere
\gg b=' et la suite' # on a le choix pour delimiter la chaine entre " ou
\gg a+b \# on juxtapose les deux chaines a et b
' debut du texte et la suite '
\gg a="Dans une chaine delimitee par \" il est inutile de proteger les '"
\gg a
'Dans une chaine delimitee par " il est inutile de proteger les \backslash'
\gg print (a)
```
<sup>1.</sup> Ex : on tape :  $int($  puis on attend sans bouger la souris que la bulle apparaisse

<sup>2.</sup> Ex : bien que pgcd ne soit pas un nom de fonction xcas, taper ?pgcd permet de trouver la bonne instruction.

Sous xcas, l'affectation se fait avec := alors que pour python c'est =. En revanche de nombreux op´erateurs valables en python font parties des syntaxes possibles sous xcas.

 $\overline{\phantom{a}}$   $\overline{\phantom{a}}$   $\overline{\$ 

```
\overbrace{0>}\quad a:=2**64 \qquad \qquad // \ \ Dans \ \ xcas \ \ l\ \ 'after \ tation// Dans xcas l'affectation est differente, c'est :=
18446744073709551616
1 >> 2°64 //on peut aussi utiliser 2°64 pour 2^{64}18446744073709551616
2 >> 5 == 5; /* Il n'y a pas de type booleen, ce sont des entiers: 1 ou 0. */
  1
3 >> c := "ne pas utiliser les ' pour delimiter les chains dans xcas." ; type (c);DOM STRING
4 >> '2+2'; type ('2+2') ; eval ('2+2') //c'est reserve pour ne pas evaluer une
expression. cf forme inerte
2+2, DOM SYMBOLIC, 4
```
✡✝ ✆

Exercice 2.2.1 En python et dans xcas, utiliser la fonction type() sur les deux entiers ci dessus. Etudier dans les deux logiciels les résultats et le type des entrées suivantes :  $1/3$ ,  $1.0/3$ ,  $(1.0/3)**2000$  ? Trouver (éventuellement dans l'aide) une fonction permettant de convertir un entier en un décimal.  $(Ex 2 en 2.0)$  Dans quel cas les logiciels diffèrent ils ? Trouver dans xcas comment faire apparaitre une valeur approchée de  $1/3$  avec 100 chiffres.

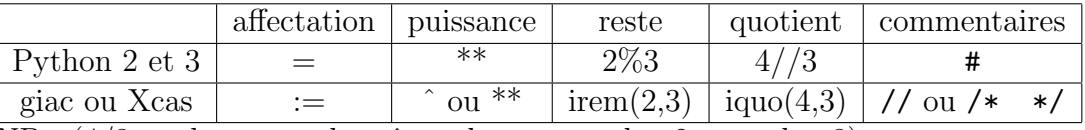

 $NB: (4/3$  ne donne pas la même chose en python2 et python3)

#### 2.2.2 Séquences : T-uples, listes, ensembles, dictionnaires

On utilisera essentiellement les listes. On retiendra juste l'existence des ensembles et dictionnaires et comment s'informer rapidement sur ces notions dans la documentation en cas de besoin.

```
(python)\implies a = (11,22," peu importe", 44,11) \# un t-uple. Ses entrees ne sont pas modifiables.
>> a [0]
11
>> b = [11, 22, "peu importe le type", 44, 11, range(3,8)] # une liste.>> b[1]=222;b #Les entrees d'une liste sont modifiables.
[11, 222, 'peu importe', 44, 11, [3, 4, 5, 6, 7]]\gg b[0], b[3], b[5]
( 11, 44, [3,4,5,6,7] )>> b [5] [0] #L' element d'indice 0 de la liste b [5]. En python b [5,0] est incorrect.
3
\gg c=set (a); c # on peut creer un ensemble a partir d'une liste ou d'un t-uple
set ( [ ' peu importe ', 11, 44, 22])
>> c [0] \# II n'y a pas d'indices pour les ensembles en python.
Traceback (most recent call last):
  File "\ltstdin>", line 1, in \ltmodule>TypeError: 'set' object does not support indexing
>>> bureau={"han":"9D11","hermann":"9D23","danila":"9D3",112:"pas de bureau"}
\gg bureau ["hermann"] \#on a cree un dictionnaire. On accede aux elements
' 9D23 '
\gg bureau [112] #par des objets de type quelconque et non par des indices.
' pas de bureau '
```
Dans xcas il n'y a que des listes (modifiables). On peut utiliser () ou  $\parallel$ , c'est sur la façon de traiter les emboitements que les choses diffèrent.

 $\begin{pmatrix} 1 & 0 & 0 \\ 0 & 0 & 0 \\ 0 & 0 & 0 \\ 0 & 0 & 0 \\ 0 & 0 & 0 \\ 0 & 0 & 0 \\ 0 & 0 & 0 \\ 0 & 0 & 0 \\ 0 & 0 & 0 \\ 0 & 0 & 0 & 0 \\ 0 & 0 & 0 & 0 \\ 0 & 0 & 0 & 0 \\ 0 & 0 & 0 & 0 & 0 \\ 0 & 0 & 0 & 0 & 0 \\ 0 & 0 & 0 & 0 & 0 \\ 0 & 0 & 0 & 0 & 0 & 0 \\ 0 & 0 & 0 & 0 & 0 & 0 \\ 0 & 0 & 0 & 0 & 0 &$ 

```
(giac/xcas)
```

```
9 >> a := (11, 22, "texte", (1,2), 11) // Ici les niveaux de () ne completen t pas.11,22,," texte", 1,2,1110>> b:=[11,22," texte", [1,2], 11] // Les niveaux de [] comptent
[11, 22, "texte", [1, 2], 11]11>> a[0]:=111 // Dans xcas les objets sont modifiables
111, 22, "texte", 1, 2, 1112>> b[0]:=111[111, 22, "texte", [1,2], 11]13>> b[3][0]; // ou bien b[3,0].
\mathbf{1}14>> set \lceil 1, 3, 2, 2 \rceil // Dans xcas, les ensembles sont aussi notes: \mathcal{D}\{1, 3, 2, 2\mathcal{D}\}\set[1, 2, 3]15>> bureau:=table("han"="9D11","hermann"="9D23","danila"="9D3",112="pas de bureau")
// NB: Dans une table tous les types sont acceptes. Cf dictionnaire en python
table (
112 =" pas de bureau".
" danila" = "9D3",
" han" = "9D11" ,
" hermann" = "9D23"
\lambda16>> bureau ["han"]; bureau [112] //On accede aux elements par des objets
"9D11", "pas de bureau"
```
#### 2.2.3 Affectations : valeur ou adresse?

Une première difficulté. Des questions à se poser avec chaque logiciel ou language.

 $(python)$ 

```
a=1; b=a; b=2; print(a, b)[a = [11, 22, 33]; lb = la; lb [0] = -7; print (la, lb)
```
 $(giac/xcas)$ 

```
a:=1:;b:=a:;b:=2:; //Dans xcas pour ne pas afficher la reponse on utilise:;
\text{print(a, b)}; // le ; sert a separer les instructions dans un programme
1a := [11, 22, 33]:; 1b := 1a:; 1b [0] := -7:;
afficher(la, lb) // le ; est facultatif en mode interactif.
```
**Remarque 2.2.2** xcas possède une autre affectation que := appelée affectation sur place dans la  $documentation.$  Elle se fait par le symbole =<

 $(qiac/xcas)$  $1a = \langle 11, 22, 33 | : ; lb = \langle la : ; lb [0] = \langle -7 : ;$  $afficher(la, lb)$  // le ; est facultatif en mode interactif.

Exercice 2.2.3 Essayez 1b[0]:=7 au lieu du =<

#### Instructions de contrôle 2.3

 $\sqrt{\Delta}$  En python il n'y a pas de délimiteurs de blocs, c'est l'indentation qui compte :

 $(python)$ 

```
if (a < 7):
  print("a inferior)print ("a inferieur a 7")
else:
  print('a vaut au moins 7")print('a vaut au moins 7")
```
Xcas possède une syntaxe proche du C (Les boucles et tests coïncident à part l'affectation qui est  $:=$  sous xcas et = en  $C$ ) :

 $(giac/xcas)$ 

```
if (a < 7) {
  print("a<7")\left\{ \right\}else \{print("a>=7")
```
On peut aussi utiliser un syntaxe de type algorithmique.

 $(qiac/xcas)$ 

```
si (a<7) alors
  \operatorname{afficher} ("a<7")
sinon
  print("a>=7")fsi
```
Les instructions de comparaison en python et x cas sont les mêmes :

```
# x est \'egal \'a y
x == y# x est diff\'erent de y. NB <> est obsolete en python.
x = y# x est plus grand que y
x > y# x est plus petit que y
x < y# x est plus grand que, ou \'egal \'a y
x \ge y# x est plus petit que, ou \'egal \'a y
x \leq y
```
#### 2.3.2 **Boucles**

 $(python)$ 

```
\gg a = 0
\gg while (a < 7):
                           \# (n'oubliez pas le double point !)
                           # (n'oubliez pas l'indentation!)a = a + 1\ddotscprint(a)\ldots
```

```
(qiac/xcas)
```

```
a:=0:
while (a<7) // faire shift entree pour aller a la ligne sans evaluer
  \mathcal{A}a:=a+1; // ou bien a++ ou bien a+=1print(a);\mathcal{F}tantque a<17 faire
   a:=a+2;print(a);ftantque; //en fait xcas tolere l'absence de ; mais pas giac
```
En python il faut créer une liste pour pouvoir faire une boucle for.

 $(python)$  $\implies$  range(10) # NB: en python3 range est optimis\'e et n'affiche rien. Il faudra fai $\eta$ e list(  $[0, 1, 2, 3, 4, 5, 6, 7, 8, 9]$  $\gg$  range  $(3, 10, 2)$  # help (range) donne les options de range  $[3, 5, 7, 9]$  $\overline{\phantom{a}}$   $\overline{\phantom{a}}$   $\overline{\$ 

On calcule donc  $\sum$ 9  $i=0$  $3^i$  ainsi :

 $(python)$ 

 $s=0$ for i in range  $(10)$ : s=s+3\*\*i //le corps de la boucle est donne par l'indentation.  $print(s)$ ✡✝ ✆

Sous  $x$ cas<sup>3</sup> la lettre *i* est réservée au nombre complexe.

 $(qiac/xcas)$ 

```
s := 0;
for (j := 0; j < 10; j++) // pour aller de 2 en 2 on remplace j++ par j := j+2 (ou j+=2)
  s := s+3^ j ;
}
```
 $(qiac/xcas)$ 

✡✝ ✆

```
s := 0pour j de 0 jusque 9 faire
 s := s+3^ j;
fpour
```
 $(qiac/xcas)$ 

 $\overline{\phantom{a}}$   $\overline{\phantom{a}}$   $\overline{\$ 

```
s := 0;
pour j de 0 jusque 9 pas 2 faire // pour aller de 2 en 2
 s := s+3^ j;
fpour
```
**Exercice 2.3.1** En utilisant dans xcas la syntaxe for  $($ ; ; ) créez une bouble de type while.

✡✝ ✆

On peut aussi utiliser des listes avec xcas. L'analogue python de range est seq

```
(giac/xcas)2\!\!>>~\text{s}:=\!\text{seq}\left(\text{j}\,\text{'}2,\text{j}\,,1\,,10\right) // avec cette syntaxe seq donne une suite entre [ ]
    [1, 4, 9, 16, 25, 36, 49, 64, 81, 100]3 >> \text{ seq (j '2, j = 1..10) // avec cette syntaxe seq donne une suite entre ()}1, 4, 9, 16, 25, 36, 49, 64, 81, 100
    4 \gg seq (i 2, j = 1..10, 2) // pour aller de 2 en 2 on ajoute un argument
    1, 9, 25, 49, 81
    5>>[s] // pour passer d'une suite entre ( ) a une liste entre [ ]
\begin{pmatrix} 1 & 0 & 0 \\ 0 & 0 & 0 \\ 0 & 0 & 0 \\ 0 & 0 & 0 \\ 0 & 0 & 0 \\ 0 & 0 & 0 \\ 0 & 0 & 0 \\ 0 & 0 & 0 \\ 0 & 0 & 0 & 0 \\ 0 & 0 & 0 & 0 \\ 0 & 0 & 0 & 0 \\ 0 & 0 & 0 & 0 & 0 \\ 0 & 0 & 0 & 0 & 0 \\ 0 & 0 & 0 & 0 & 0 \\ 0 & 0 & 0 & 0 & 0 & 0 \\ 0 & 0 & 0 & 0 & 0 & 0 \\ 0 & 0 & 0 & 0 & 0 & 0 & 0 \\ 0 &
```
 $(qiac/xcas)$ 

```
s := 0;
L:= seq (t, t, 0, 9);for j in L do //ne marche pas en francais
  s := s+3^ j :
end ;
```
✡✝ ✆

<sup>3.</sup> sauf en mode maple

## 2.4 Fonctions

### 2.4.1 Définition et type de variables

En python et xcas il n'y a pas de déclaration de type pour les arguments d'une fonction, ni pour les valeurs de retour. On peut retourner n'importe quel objet (même une liste)

 $(python)$ 

def  $discri(a, b, c)$ : """ Cette fonction calcule le discriminant de ax $2+bx+c$ """  $\#$  aide facultative d=b\*\*2−4\*a\*c #En python, variables locales par defaut. (Sinon utiser global) return d  $\begin{pmatrix} 1 & 0 & 0 \\ 0 & 0 & 0 \\ 0 & 0 & 0 \\ 0 & 0 & 0 \\ 0 & 0 & 0 \\ 0 & 0 & 0 \\ 0 & 0 & 0 \\ 0 & 0 & 0 \\ 0 & 0 & 0 & 0 \\ 0 & 0 & 0 & 0 \\ 0 & 0 & 0 & 0 \\ 0 & 0 & 0 & 0 & 0 \\ 0 & 0 & 0 & 0 & 0 \\ 0 & 0 & 0 & 0 & 0 \\ 0 & 0 & 0 & 0 & 0 & 0 \\ 0 & 0 & 0 & 0 & 0 & 0 \\ 0 & 0 & 0 & 0 & 0 & 0 & 0 \\ 0 &$ 

 $(python)$ 

 $\gg$  discri $(1, 2, 1)$ 0  $\gg$  help (discri) Help on function discri in module \_\_main\_\_:  $discri(a, b, c)$ Cette fonction calcule le discriminant de  $ax^2+bx+c$ 

 $\overline{\phantom{a}}$   $\overline{\phantom{a}}$   $\overline{\$  $(giac/xcas)$ 

```
discri(a, b, c) := \{local d; // par default les variables sont globales mais un warning s'affiched:=bˆ2−4∗a∗ c ;
 return ( d); // ou bien: d; le return est la dernière evaluation}
```
 $\begin{pmatrix} 1 & 0 & 0 \\ 0 & 0 & 0 \\ 0 & 0 & 0 \\ 0 & 0 & 0 \\ 0 & 0 & 0 \\ 0 & 0 & 0 \\ 0 & 0 & 0 \\ 0 & 0 & 0 \\ 0 & 0 & 0 & 0 \\ 0 & 0 & 0 & 0 \\ 0 & 0 & 0 & 0 \\ 0 & 0 & 0 & 0 & 0 \\ 0 & 0 & 0 & 0 & 0 \\ 0 & 0 & 0 & 0 & 0 \\ 0 & 0 & 0 & 0 & 0 & 0 \\ 0 & 0 & 0 & 0 & 0 & 0 \\ 0 & 0 & 0 & 0 & 0 & 0 & 0 \\ 0 &$  $(qiac/xcas)$ 

```
fonction discri(a, b, c)local d; // par default les variables sont globales mais un warning s'affiched:=b^2-4*a*c;//ou bien b**2-4*a*c
  retourne (d); //ou bien : d; ou bien : retourne d;
ffonction
```
✡✝ ✆

### 2.4.2 Arguments des fonctions et affectations en Python

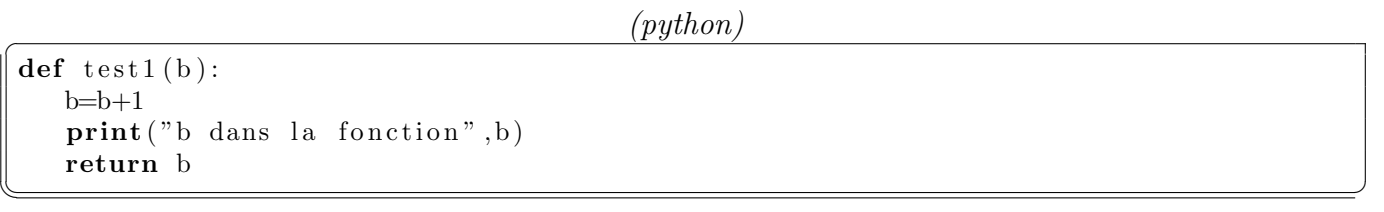

 $(python)$ 

```
\gg >a=1
\gg test 1 (a)
('b dans la fonction', 2)
\overline{2}\gg print (a)
1
```
✡✝ ✆

```
(python)def test 2(b):
  b = [0]print("b dans la fonction", b)
  return b
```
✡✝ ✆

```
(python)
```

```
>> a = [1]\gg test 2 (a)
  ('b dans la fonction', [0])
  [0]\gg print (a)
  \lceil 1 \rceil>>> a=1
\begin{pmatrix} 1 & 0 & 0 \\ 0 & 0 & 0 \\ 0 & 0 & 0 \\ 0 & 0 & 0 \\ 0 & 0 & 0 \\ 0 & 0 & 0 \\ 0 & 0 & 0 \\ 0 & 0 & 0 \\ 0 & 0 & 0 \\ 0 & 0 & 0 & 0 \\ 0 & 0 & 0 & 0 \\ 0 & 0 & 0 & 0 \\ 0 & 0 & 0 & 0 & 0 \\ 0 & 0 & 0 & 0 & 0 \\ 0 & 0 & 0 & 0 & 0 \\ 0 & 0 & 0 & 0 & 0 & 0 \\ 0 & 0 & 0 & 0 & 0 & 0 \\ 0 & 0 & 0 & 0 & 0 &
```

```
(python)
```

```
def test 3 (b):
  b[0] = b[0]+1print("b \text{ dans } la \text{ fonction", b)}return b
✡✝ ✆
```

```
(python)
```

```
>> a = [1]\gg test 3 (a)
('b dans la fonction', [2])
[ 2 ]
\gg print (a)
[ 2 ]
```
## 2.4.3 Arguments des fonctions et affectations sous Xcas

```
(qiac/xcas)
```
 $\overline{\phantom{a}}$   $\overline{\phantom{a}}$   $\overline{\$ 

```
test1(b) := \{b:=b+1;print("b dans la fonction", b);return b;
} ;
```
 $(qiac/xcas)$ 

 $\begin{pmatrix} 1 & 0 & 0 \\ 0 & 0 & 0 \\ 0 & 0 & 0 \\ 0 & 0 & 0 \\ 0 & 0 & 0 \\ 0 & 0 & 0 \\ 0 & 0 & 0 \\ 0 & 0 & 0 \\ 0 & 0 & 0 \\ 0 & 0 & 0 & 0 \\ 0 & 0 & 0 & 0 \\ 0 & 0 & 0 & 0 \\ 0 & 0 & 0 & 0 & 0 \\ 0 & 0 & 0 & 0 & 0 \\ 0 & 0 & 0 & 0 & 0 \\ 0 & 0 & 0 & 0 & 0 & 0 \\ 0 & 0 & 0 & 0 & 0 & 0 \\ 0 & 0 & 0 & 0 & 0 &$ 

```
\text{test } 2 (b) := \{b := [2]; // it y a recognize locale de bprint("b dans la fonction", b);return b;
}
```
 $(qiac/xcas)$ 

✡✝ ✆

```
\text{test } 3(b) := \{b[0] := b[0]+1; //il y a tout de meme recopie locale de bprint("b \text{ dans } la \text{ fonction", b)};
  return b;
}
```
En utilisant l'affectation sur place =< on obtient le même comportement qu'en Python. (ie que les listes sont des pointeurs, mais que l'argument d'une fonction est recopié localement et donc non modifié.)

✡✝ ✆

 $(qiac/xcas)$ 

```
\text{test } 4 \,(\, \text{b}\,) := \{b = \langle 2|; // affectation sur place
  print("b \text{ dans } la \text{ fonction", b)};
  return b;
}
```
✡✝ ✆

```
test5(b) := \{b[0]=\langle b[0]+1; //affectation sur place<br>print("b dans la fonction",b);
   return b;
\left\{ \right.
```

```
(giac/xcas)
```
 $4>> (a:=1), test1(a), a;$ "b dans la fonction", 2  $1, 2, 1$ 5>>  $(a := [1])$ , test2(a), a ; "b dans la fonction", [1]  $[1], [2], [1]$  $6>> (a:= [1])$ , test 3 (a), a ; "b dans la fonction", [2]  $[1], [2], [1]$  $7>> (a := [1])$ , test4 (a), a ; "b dans la fonction", [2]  $[1], [2], [1]$  //a n'est pas modifie car c'etait l'argument.  $8>> (a := [1])$ ; test5(a); a ; "b dans la fonction", [2]  $[2]$ , $[2]$ , $[2]$  //l'affichage a lieu apres evaluation de toute la ligne ce qui explique le premier 2. Le contenu de la liste a est modifie car on a modifie une entree de la liste alors que l'argument de la fonction etait la liste.